In order to provide more flexible support for multicultural software interfaces, the UNICOS system supports the concept of a locale. A locale is a collection of culture-dependent information used by an application to interact with a user. The information in a locale includes information on the following:

- Sorting or collation (LC\_COLLATE)  $\bullet$
- $\bullet$ Character classes and case mapping  $(LC_CTYPE)$
- Basic interaction messages (LC\_MESSAGES)  $\bullet$
- Monetary formats (LC\_MONETARY)
- Numeric formats (LC NUMERIC)
- Time and date formats (LC\_TIME)

To make use of these features in an application, that application must be written to use the information in a locale or interfaces that access the locale implicitly. Use of this information from a locale can help an application be free of cultural dependencies. Such an application is said to be *internationalized*. The goal is that such an application can then be run by a user and, through the manipulation of environment variables, interact with that user in a more natural manner.

# A.1 The localedef utility

Locales are defined using the localedef utility. The input to localedef is a text file (known as a *locale definition file*) that describes all the attributes of the desired locale. Using this information, localedef creates files that can be loaded by application (using the setlocale(3) library routine) to establish that locale in the environment of the application.

The localedef utility is invoked in the following manner:

```
localedef [ -c ] [ -i localefile ] [ -f charmap ] locale
```
The optional arguments are used as follows:

 $-c$ 

Creates the locale even if warning messages are issued. By default, the locale will not be created if any warnings occur.

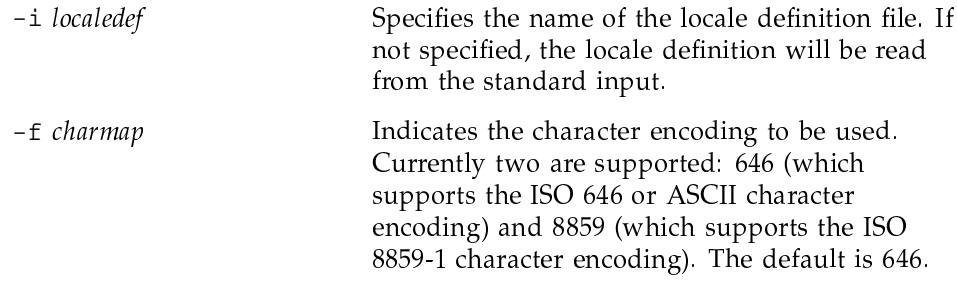

The specified locale is the name of the locale to be created. If *locale* contains a slash character, it is interpreted as a path name of a directory to put the locale files in (if the directory does not exist, it will be created). Otherwise, the locale will be created in /usr/lib/locale, making it generally available for users.

## A.1.1 Character specifications

In a locale definition file, characters can be specified symbolically or as literal values. The use of symbolic values is preferred, because this allows the locale definition file to be independent of the particular character encoding.

Literal values can either be the specific character itself (assuming that the target locale will have the same encoding for that character as the 646 locale) or a numeric value. Numeric values can be of the following forms (assuming that the backslash  $(\lambda)$  is the current escape character):

 $\chi N$ For hexadecimal byte values AMMN\ For decimal byte values  $\M$ For octal byte values

A multibyte numeric value can be specified by concatenating byte specifications of the above form.

Characters can also be specified symbolically in a locale definition file. For example, the encoding of the characters 'a', '5', or the bell character can be specified as  $\langle a \rangle$ ,  $\langle$  five  $\rangle$ , and  $\langle$  alert  $\rangle$ . The symbolic names for characters in the 646 and 8859 charmap are specified in the following list:

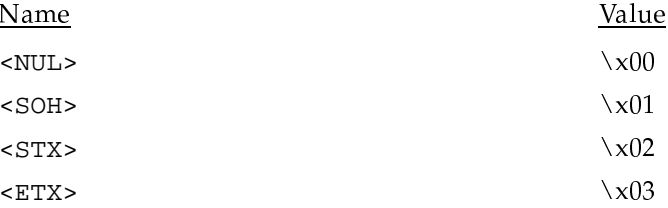

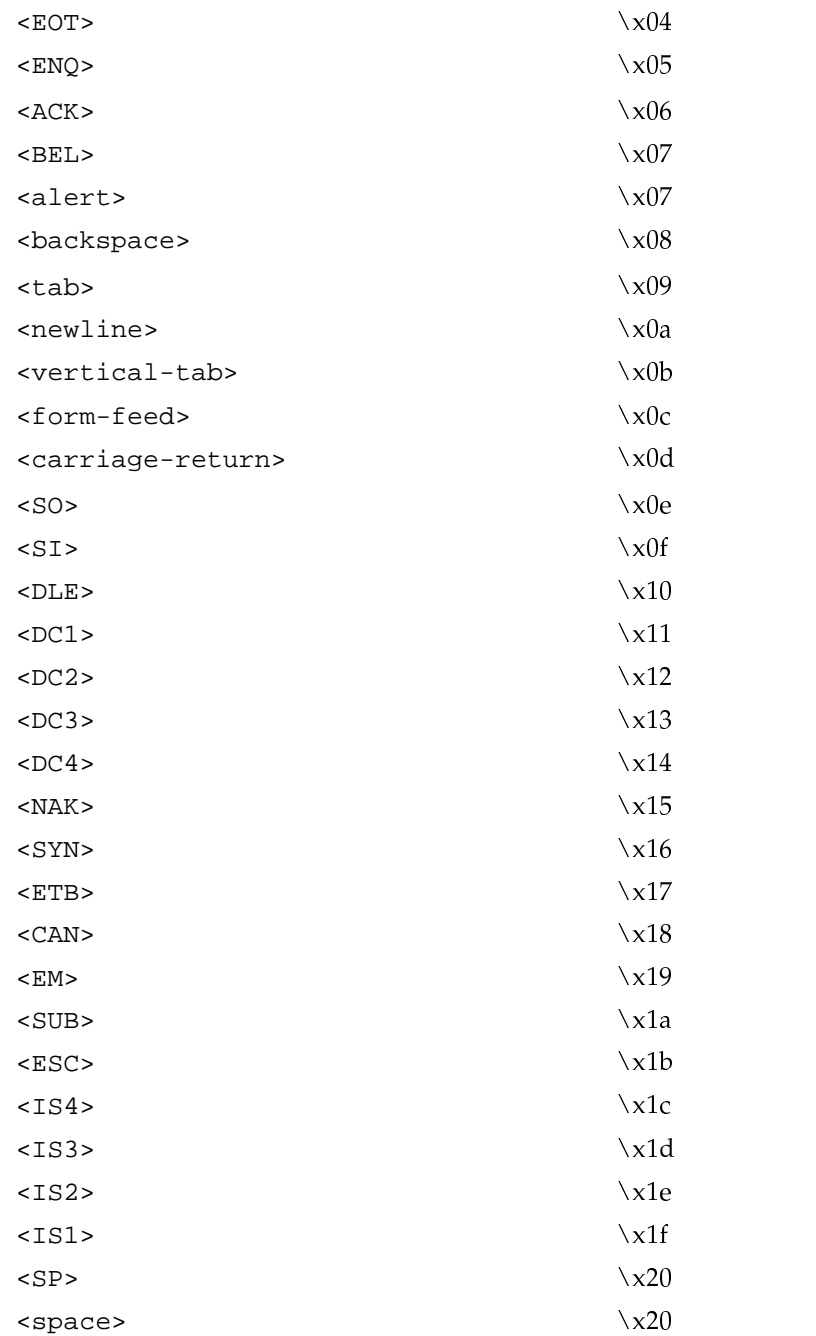

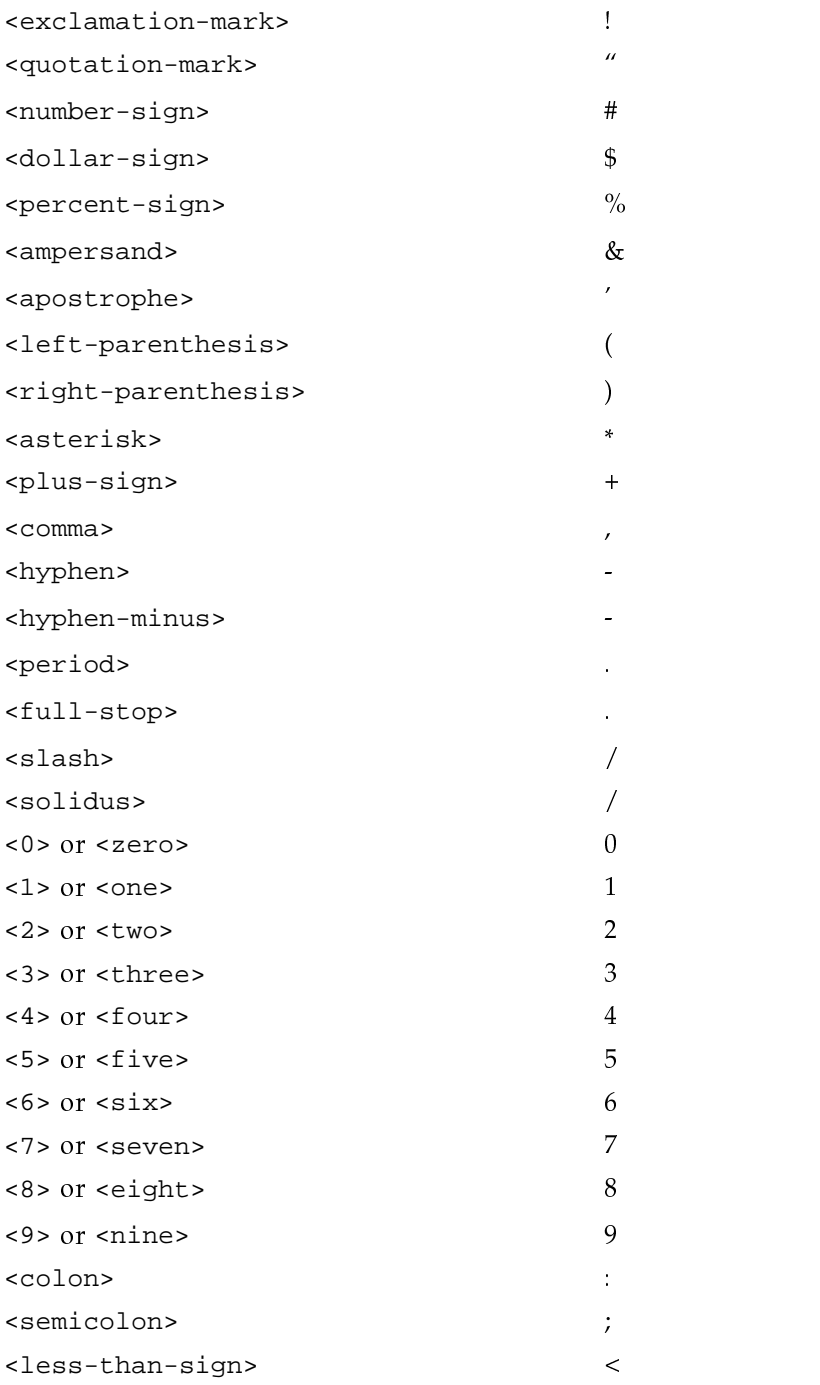

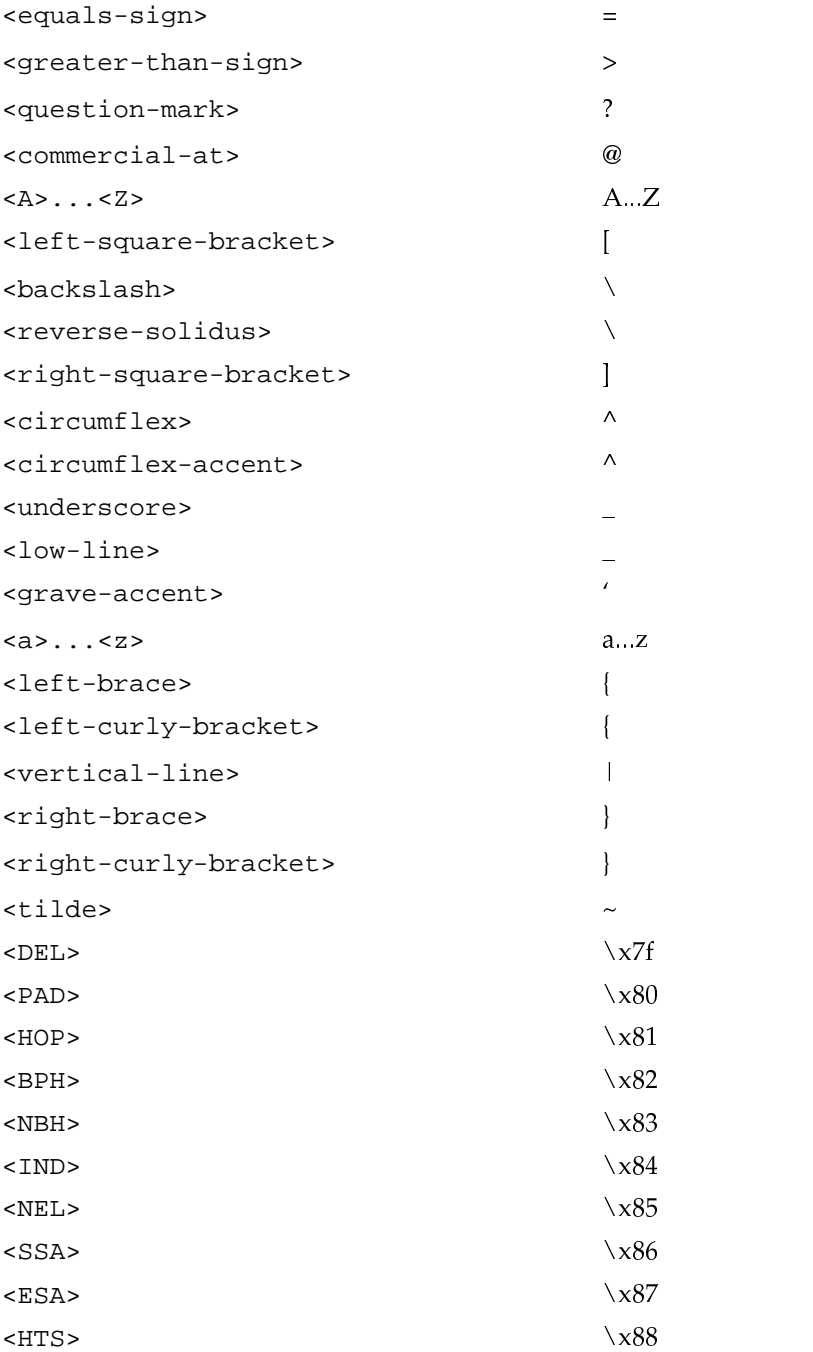

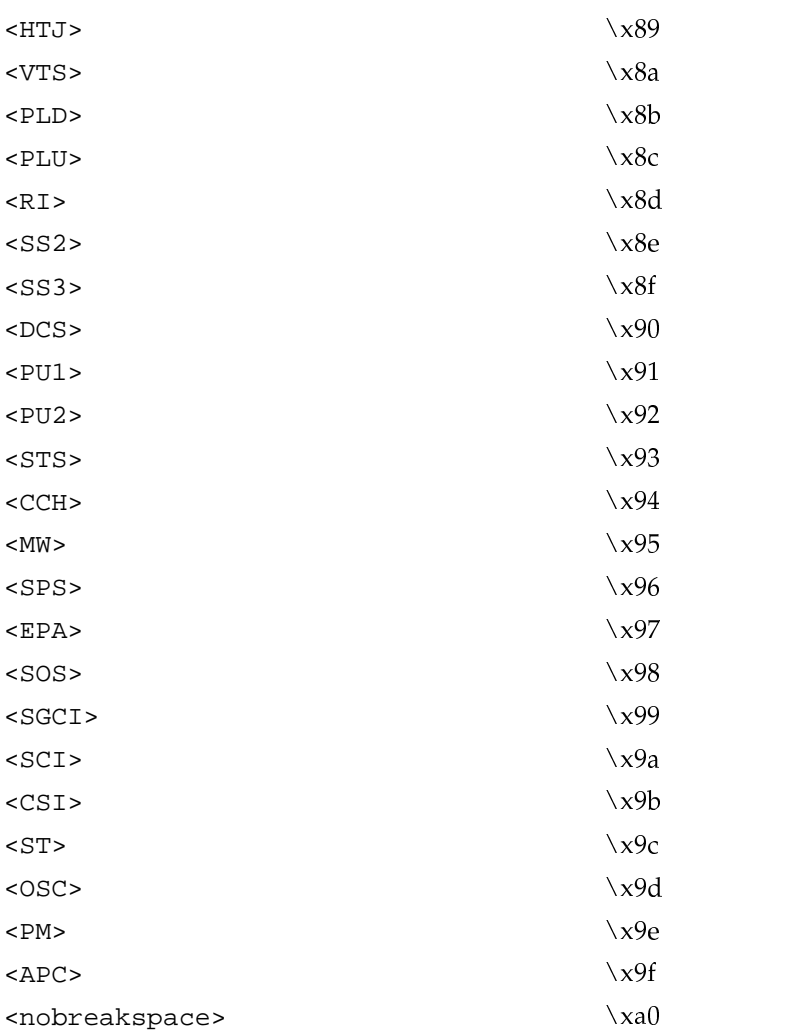

# **A.1.2 General syntax of the locale definition file**

W 50 %',+-Z%C\*50 !(2+1 u0\*Ru A+U #&%&(2+1- X\$?Q # ()u ()+-\*0 jD Â+-(25 category corresponds to the basic groups of locale information: LC\_COLLATE, LC\_CTYPE, LC\_MESSAGES, LC\_MONETARY, LC\_NUMERIC, and LC\_TIME. The X 0 ,+-Z%-,+-Z%-\*50 # (2+1- X\$ ^ ^-50 !%-./0XBY

category\_name keyword value keyword value...

#### END category\_name

category\_name is either LC\_MESSAGES, LC\_MONETARY, LC\_NUMERIC, or LC\_TIME. The specific keywords and the valid associated values are detailed below. The possible values can be strings (enclosed in quotes) or integers or lists of either of these. If the value is a list, then the list elements are separated by semicolons.

Note that the format of the remaining categories, LC\_COLLATE and LC\_CTYPE, is quite different and is unique for each of these categories. The details of all the category specifications is described in the following sections.

In addition to the list of category specifications, the locale definition file can have the following global statements:

escape\_char value comment\_char value

These define the character used to precede comments, and escape the usual meaning of a character. The default values for these are the following:

```
escape char
comment char
                 \#
```
 $\overline{z}$   $\alpha$   $\overline{z}$   $\alpha$   $\overline{z}$   $\overline{z}$   $\overline$ 

The comment character must appear as the first character of a line. It causes localedef to ignore the rest of that line. The escape character is used to specify numeric character constants and to do line continuation. The latter is necessary since each localedef directive must appear on a single line. The escape character allows the breaking up of long lines while allowing localedef to consider such a set of lines as a single line.

The following example shows specification of the LC\_MONETARY category:

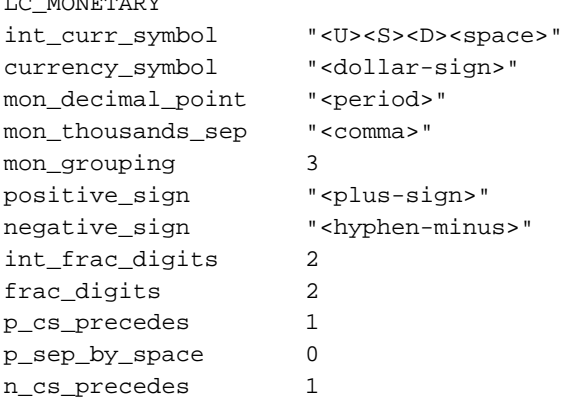

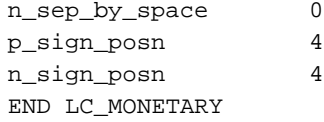

#### A.1.3 The LC\_MONETARY category

The LC\_MONETARY category describes monetary formatting conventions. The following keywords are recognized by localedef in the category:

int\_curr\_symbol type string

The international currency symbol. The value is the three character international currency symbol defined by the ISO 4217:1987 standard followed by a character, such as a space, to separate the currency symbol from the value.

currency\_symbol type: string

The local currency symbol.

mon\_decimal\_point type: string

The symbol used as a decimal point for monetary values.

mon\_thousands\_sep type: string

The symbol used to separate groups of digits for monetary values.

### mon\_grouping type: list of integers

Describes how mon\_thousands\_sep is used to separate digit groups. For the nonfractional part of a monetary value, the digits are separated by mon\_thousands\_sep into groups of the sizes specified in this list beginning from the least significant digits. All groups should be greater than zero other than the last value which may be -1. If the last value is -1, no further grouping of digits will be done; otherwise, the last grouping value will be used to determine the size of all subsequent groups. As an example, if the value was  $1:2:-1$ then the value 123456789 would be formatted as 123456,78,9. A typical use would be to separate thousands of digits for an entire value regardless of length. A value of 3 would produce the desired result in this case.

positive\_sign type: string

The symbol used to indicate positive monetary values.

negative\_sign type: string

The symbol used to indicate negative monetary values.

int\_frac\_digits type: integer

The number of fractional digits printed for values formatted with an international currency symbol.

frac\_digits type: integer

The number of fractional digits printed for values formatted with a local currency symbol.

# p\_cs\_precedes type: integer

This value (indicated in parentheses) indicates whether the international and local currency symbols precede (1) or succeed (0) a positive monetary value.

p\_sep\_by\_space type: integer

This value indicates that no space separates the international or local currency symbol from a positive monetary value (0), or if a space separates the symbol from the value (1), or if a space separates the symbol and the sign string if adjacent (2).

## n\_cs\_precedes type: integer

This value indicates if the international and local currency symbol precedes the value for a negative monetary value (1) or if the symbol succeeds the value (0).

n\_sep\_by\_space type: integer

This value indicates that no space separates the international or local currency symbol from a negative monetary value (0), or if a space separates the symbol from the value (1), or if a space separates the symbol and the sign string if adjacent (2).

# p\_sign\_posn type: integer

This value indicates the relative position of the positive sign and a positive monetary value.

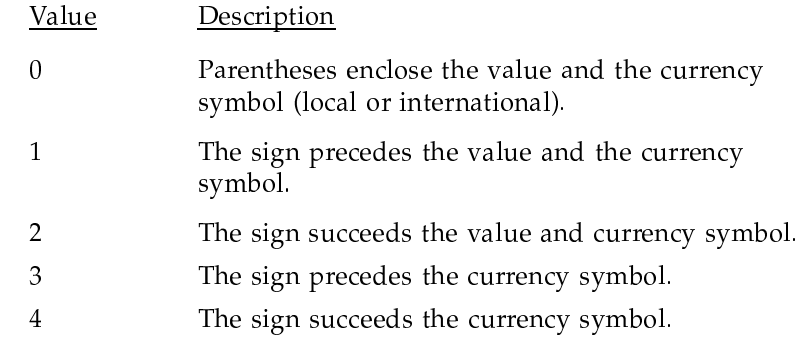

n\_sign\_posn type: integer

This value indicates the relative position of the negative sign and a negative monetary quantity. The values are the same as for p\_sign\_posn above.

copy type: string

Causes the copying of the LC\_MONETARY specification from the locale specified as the keyword value. This keyword cannot be combined with any of the other keywords in the category.

This category affects the operation of the strfmon () library routine. This information is also available directly from the localecony () library routine.

# A.1.4 The LC\_MESSAGES category

The LC\_MESSAGES category describes messages for user interaction. Currently this is limited to the format of simple acknowledgment (yes or no) requests. The following keywords are recognized by localedef in the category:

yesexpr type string

An extended regular expression defining the possible value for an affirmative response.

noexpr type: string

An extended regular expression defining the possible value for a negative response.

yesstr type: string

A string defining an affirmative response.

nostr type: string

A string defining a negative response.

copy type: string

Causes the copying of the LC\_MESSAGES specification from the locale specified as the keyword value. This keyword cannot be combined with any of the other keywords in the category.

This information is available directly from the n1\_langinfo () library routine.

# A.1.5 The LC\_NUMERIC category

The LC\_NUMERIC category describes numeric formatting conventions. The following keywords are recognized by localedef in the category:

decimal\_point type: string

The symbol used as a decimal point for numeric values.

thousands\_sep type: string

The symbol used to separate groups of digits for numeric values.

grouping type: list of integers

Describes how thousands\_sep is used to separate digit groups.

copy type: string

Causes the copying of the LC\_NUMERIC specification from the locale specified as the keyword value. This keyword cannot be combined with any of the other keywords in the category.

This category affects the operation of the printf () and scanf () family of library routines. This information is also available directly from the localeconv () and nl\_langinfo () library routines.

## A.1.6 The LC\_TIME category

The LC\_TIME category describes time and date formatting conventions. The following keywords are recognized by localedef in the category:

day type: list of strings

A list, which must have seven entries, of the days of the week. Example: "Monday"; "Tuesday"; ... (most of the following examples will not use symbolic format for string, for example, "<M><o><n><d><a>>>><y>", for clarity even though this is, strictly, bad form)

abday type: list of strings

A list, which must have seven entries, of the abbreviated names of the days of the week. Example: "Mon"; "Tue"; ...

mon type: list of strings

A list, which must have twelve entries, of the months of the year. Example: "January"; "February"; ...

abmon type: list of strings

A list, which must have twelve entries consisting of the abbreviated names of the months of the year. Example: "Jan"; "Feb"; ...

## d\_t\_fmt type: string

The format of a date and time specification. See the description of the  $strtime(3)$  library interface for the syntax of time/date format strings.

d\_fmt type: string

The format of a date specification. See the description of the strftime(3) library interface for the syntax of time/date format strings.

t\_fmt type: string

The format of a time specification. See a description of the strftime () library interface for the syntax of time/date format strings.

am\_pm type: list of strings

A list, which must have two entries, of the names of antemeridian and postmeridian periods of the day. Example: "AM"; "PM"

t\_fmt\_ampm type: string

The form of a date and time specification using a 12-hour clock qualified by the appropriate entry from the am\_pm list. See a description of the strftime () library interface for the syntax of time/date format strings.

era type: list of strings

Defines how years are counted and displayed for each era in a locale. Each element of the list indicates how a specific time range will be displayed. Each list entry identifies the range of dates that it corresponds to and the format that should be applied for that era. More specifically, each entry has the following form:

direction: offset: start\_date: end\_date: era\_name: era\_format

The details of each of these fields is detailed below. Using a simple example, the following describes the BC/AD era convention:

"+:1:-0001/12/31:-\*:BC:%Ey %EC" ; "+:0:0000/01/01:+\*:AD:%EC %Ey"

This example will be used to clarify the meaning of the individual fields in an era description.

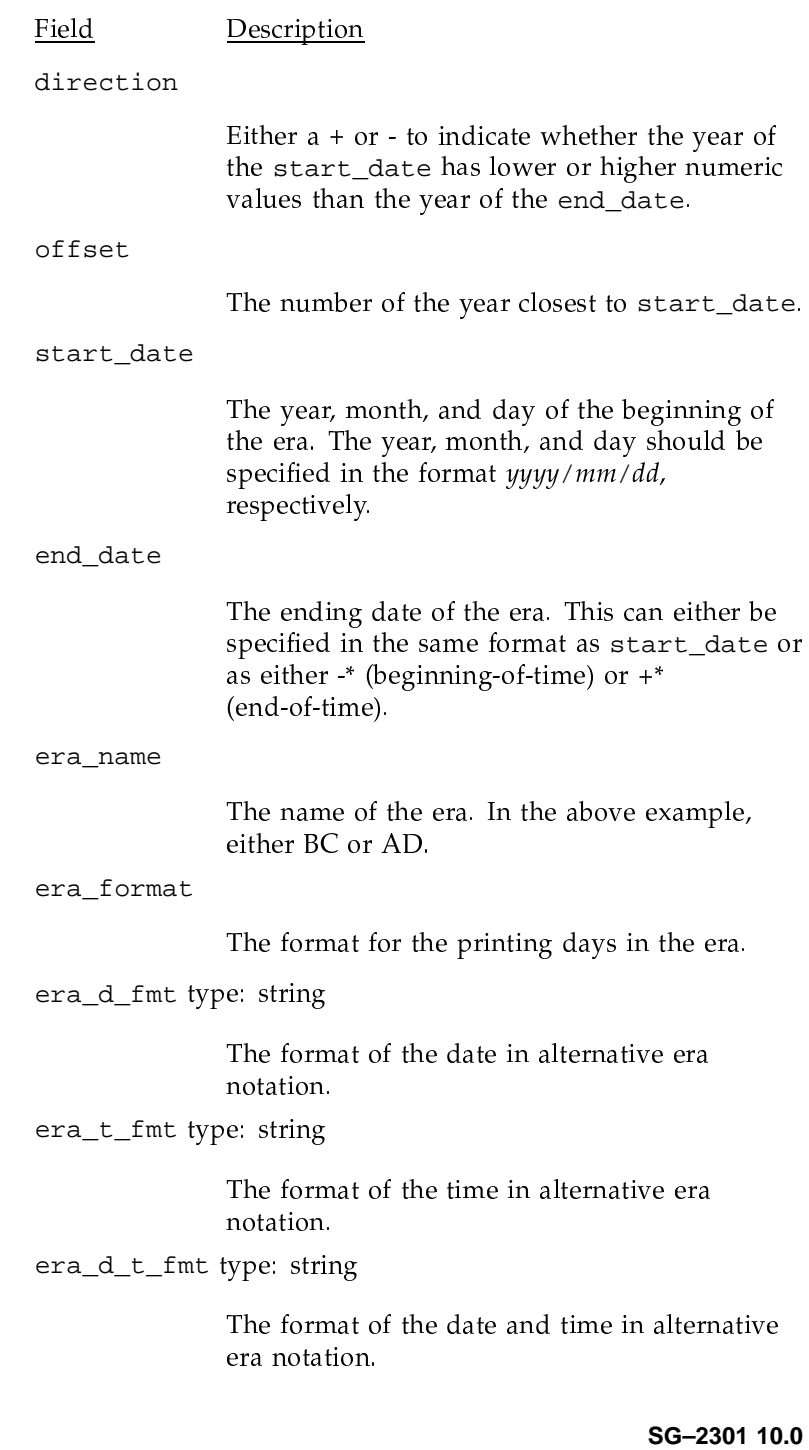

alt\_digits type: list of strings

The alternate names for digits in a date specification. Example:

"1st";"2nd";"3rd";"4th";"5th";"6th" ...

Up to 100 alternate names can be specified.

copy type: string

Causes the copying of the LC\_TIME specification from the locale specified as the keyword value. This keyword cannot be combined with any of the other keywords in the category.

This category affects the operation of the strftime () and strptime () library routines. This information is also available directly from the nl\_langinfo () library routine.

# A.1.7 The LC\_CTYPE category

The LC\_CTYPE category can be used to:

- Define membership of character classes
- Specify case conversion

The members of character classes (such as alpha, digit, xdigit punct, space) can be defined as in the following example. This specifies that the alpha class contains a-z and A-Z.

alpha  $\langle a \rangle$ ;  $\langle b \rangle$ ;  $\langle c \rangle$ ;  $\langle d \rangle$ ;  $\langle e \rangle$ ;  $\langle f \rangle$ ;  $\langle g \rangle$ ;  $\langle h \rangle$ ;  $\langle i \rangle$ ;  $\langle j \rangle$ ;  $\langle k \rangle$ ;  $\langle l \rangle$ ;  $\langle m \rangle$ ;  $\langle n \rangle$  ;  $\langle 0 \rangle$  ;  $\langle p \rangle$  ;  $\langle q \rangle$  ;  $\langle r \rangle$  ;  $\langle s \rangle$  ;  $\langle t \rangle$  ;  $\langle v \rangle$  ;  $\langle w \rangle$  ;  $\langle x \rangle$  ;  $\langle s \rangle$  ;  $\langle z \rangle$  ;  $\langle x \rangle$  ; <A>;<B>;<C>;<D>;<E>;<F>;<F>;<G>;<H>;<I>;<J>;<<K>;<K>;<L>;<M>;<M>;  $i<0>i<\mathbb{P}>i<\mathbb{Q}>i<\mathbb{Q}>i<\mathbb{R}>i<\mathbb{S}>i<\mathbb{T}>i<\mathbb{U}>i<\mathbb{V}>i<\mathbb{W}>i<\mathbb{X}>i<\mathbb{Y}>i<\mathbb{Z}>$ 

Alternatively, range specifications can be used. The following is equivalent to the previous example:

alpha  $\langle a \rangle$ ; ...;  $\langle z \rangle$ ;  $\langle A \rangle$ ; ...;  $\langle Z \rangle$  The possible character classes are the following:

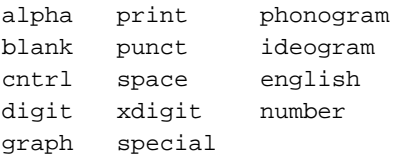

Additionally, user-defined character classes can be created. For example, the following defines a character class named xalpha that includes all alphabetic characters that are used as hexadecimal digits:

charclass xalpha  $\langle a \rangle$ ;...; $\langle f \rangle$ ; $\langle A \rangle$ ;...; $\langle F \rangle$ xalpha

It is necessary to declare all user-defined character classes with the charclass keyword before the members of that class are specified.

Character class mapping may also be defined via the toupper and tolower keywords. The following example illustrates this:

toupper  $(sa>,R>); (sb>,sB>); (sc>,cc>); (cd>,b>); (ce>,sE>);$  $(**f**>, **f**)$ ;  $(**g**>, **g**)$ ;  $(**h**>, **h**)$ ;  $(**i**>, **i**)$ ;  $(**i**>, **j**)$ ;  $(**j**), **j**$  $(\langle k \rangle, \langle K \rangle)$ ;  $(\langle l \rangle, \langle L \rangle)$ ;  $(\langle m \rangle, \langle M \rangle)$ ;  $(\langle n \rangle, \langle N \rangle)$ ;  $(\langle o \rangle, \langle 0 \rangle)$ ;  $(\langle$  $(\langle p \rangle, \langle P \rangle); (\langle q \rangle, \langle Q \rangle); (\langle r \rangle, \langle R \rangle); (\langle s \rangle, \langle S \rangle); (\langle t \rangle, \langle T \rangle); \backslash$  $(\langle u \rangle, \langle U \rangle)$ ;  $(\langle v \rangle, \langle V \rangle)$ ;  $(\langle w \rangle, \langle W \rangle)$ ;  $(\langle x \rangle, \langle X \rangle)$ ;  $(\langle y \rangle, \langle Y \rangle)$ ;  $(\langle V \rangle, \langle W \rangle)$  $(,$ )

Unfortunately, the current version of localedef does not support ranges for case mapping, so all of the mapping pairs must be specified explicitly.

# A.1.7.1 Character class and case mappings

There are implicit rules and restrictions for building character classes and case mappings, so that all relationships do not need to be specified explicitly.

Membership in a class can implicitly add a character to other classes as well.

- Members of the upper or lower classes are added to the alpha class.
- Members of the alpha class are added to the alnum class.
- Members of the digit classes are added to the xdigit and alnum classes.
- $\bullet$ Members of the blank class are added to the space class.

• Members of the alpha, digit, xdigit, and punct classes are added to the graph and print classes.

Restrictions on character class membership:

- Members of the digit class cannot be in the upper or lower classes.
- Members of the alpha and xdigit classes cannot be members of the space, cntrl, or punct classes.
- Members of the space character class cannot be members of the graph class.
- Members of the graph or print classes cannot be members of the cntrl class.

Note that the relationships need to be considered in conjunction. For example, since members of the xdigit class cannot be members or the cntrl class, then neither can members of the digit class, since membership in the digit class implies members in the xdigit class. This is a bit complicated but should not be a problem in defining actual locales, because these relationships simply enforce the logical relationships between classes.

For case conversion, the following actions and restrictions are imposed:

- Each member of the conversion must be members of the upper or lower classes, as appropriate.
- If no conversions are specified, the traditional a-z to A-Z conversion will be done.
- If a toupper conversion is specified without a tolower conversion, then the tolower conversion will be the inverse of the toupper conversion.

Note that the a-z to A-Z conversions are not included implicitly in a conversion if that conversion is explicitly defined.

## A.1.8 The LC\_COLLATE category

Collation controls the relative order of characters and of strings of characters. In general, the ordering of strings and individual characters is independent. However, they are typically closely related.

# A.1.8.1 Collation sequence

The relative order of characters is referred to as the *collation sequence*. It defines the characters referred to by a range in regular expressions, such a A-Z or 0-9. The collation sequence is defined by a simple listing of the characters in order, one per line.

Additionally, it is possible to define a multicharacter sequence as having a unique position in the collation sequence. Such a sequence is called a multicharacter collating element, whereas the simpler term collating element refers to either a character or a multicharacter collating element. For example, the two-character sequence ch could be treated as a single character for the purposes of the collation sequence (and for string sorting).

The following is a simple example of a collation sequence:

```
LC_COLLATE
collating-element <ch> from "<c><h>"
collating-element <CH> from "<C><H>"
order_start
\langle a \rangle
\langle C \rangle<ch>
<b>
522<\lambda><sub>B</sub></sub>
<C>
<CH><D>
Z>cones<nine>
order_end
END LC COLLATE
```
This collation sequence reverses the convention of lowercase preceding uppercase characters. Additionally, it defines uppercase and lowercase forms of the multicharacter collating element ch. Also, all digits will succeed alphabetic characters in the collation sequence.

The use of ellipses to indicate ranges of characters is allowed syntax in the locale definition file and is not just a convention for simplifying this example. An ellipsis can also be used before and after the other characters in the collation sequence to indicate, respectively, all characters earlier or later in the order of the current character encoding, not including the smallest (typically 0) or the largest value.

The keyword UNDEFINED can be inserted into the collation sequence. This results in all characters which are not explicitly in the collation sequence being put into the sequence at the point of the UNDEFINED statement in the order of their encoded values.

# A.1.8.2 String ordering

Character string ordering can also be specified by extending the syntax described in the preceding example. In general, the locale definition file can describe a multipass ordering of strings with pass-specific ordering rules. Passes can scan strings in forward or reverse order.

Multipass sorting works in the following manner. Two strings are compared on the first pass. If they are not equal, the ordering for the first pass defines the ordering of the strings. If, however, they are equal on the first pass, a second comparison pass will be done. This continues until a pass compares the strings as unequal or the maximum number of passes have been executed.

String sorting is defined by the weights of the collating elements being compared. These are specified by putting the weights to the right of the specification of an element in the collation sequence. There may be up to COLL\_WEIGHTS\_MAX (currently 8) weights specified, each separated by a semicolon. A weight can be any of the following:

- 1. A character. In this case, the order is indicated by the position of that character in the collation sequence.
- 2. A multicharacter collating element. The order is indicated by the collating elements' position in the collation sequence.
- 3. A collating symbol. A collation symbol is a symbol that marks a position in the collation sequence. Once defined, the only purpose for a collation symbol is to define weights for collating elements.
- 4. An ellipsis. In this case, it refers to the collation value of the character or collation element. It is only valid to use this on a line that begins with an ellipsis or in an UNDEFINED statement.
- 5. The keyword IGNORE. In this case the collating element is ignored for the purposes of sorting. One exception to this is if the position parameter is specified for the associated collation pass.

W 50 %'./0XQ A+- +-i /%S+U # (2u()+-\*T%S+U()+--R # Ã" 0() ./-<sup>5</sup> is a contract of the contract of the contract of the contract of the contract of the contract of the contract of the contract of the contract of the contract of the contract of the contract of the contract of the contract

LC\_COLLATE collating-symbol <LOW> order\_start forward;backward UNDEFINED  $<$ LOW $>$ <a> <a>;<a>  **<b>**  $\langle$  **b>**  $\langle$  $$  **>**  $\langle$  **b>**  $\rangle$  $<$   $<$   $<$  $ds$  $<\hspace{-2.0ex}\cdot z\hspace{-2.0ex}>\hspace{2.0ex} i\hspace{-2.0ex}<\hspace{-2.0ex} z\hspace{-2.0ex}>\hspace{2.0ex} i\hspace{-2.0ex}<\hspace{-2.0ex} z\hspace{-2.0ex}>\hspace{2.0ex}$  $<$ A>  $<$ a> $i$  $<$ A> <B> <b>;<B>  $<$   $<$   $$   $<$ <D> <d>;<D>  $<$ E>  $<$ e>;<E>  ${ <\hspace{-1.5pt}{\rm F}\hspace{-1.5pt}>}$   ${ <\hspace{-1.5pt}{\rm f}\hspace{-1.5pt}>}$   ${ <\hspace{-1.5pt}{\rm f}\hspace{-1.5pt}>}$   ${ <\hspace{-1.5pt}{\rm F}\hspace{-1.5pt}>}$ <G> <g>;<G>  $$\textrm{{\tt  
H>}}$$  $\langle I \rangle$   $\langle i \rangle$ ;  $\langle I \rangle$  $<$ J>  $<$ j>; $<$ J> <K> <k>;<K>  $<$ L>  $<$ l>; $<$ L>  $<\!\!{\rm M}\!\!>$   $\qquad$   $<\!\!{\rm m}\!\!>$   $i$   $<\!\!{\rm M}\!\!>$  $<\!\!{\rm N}\!\!>$   $\qquad$   $<\!\!{\rm n}\!\!>$   $i$   $<\!\!{\rm N}\!\!>$  $<$  O>  $<$  O>  $i$  < O>  $< P>$   $< P>$  $\langle Q \rangle$   $\langle q \rangle$   $\langle \langle \phi \rangle$  $<\!\!R\!\!>$   $\qquad$   $<\!\!r\!\!>$   $\!i$   $<\!\!R\!\!>$  $<$ S>  $<$ s> $i$  $<$ S>  $<$ T>  $<$ t>; $<$ T> <U> <u>;<U>  $<\nabla$ >  $<\nabla$ >  $<\nabla$  $<\!\!{\rm W}\!\!>$   $\;<\!\!{\rm W}\!\!>$   $\;$   $<\!\!{\rm W}\!\!>$  $<\!\!{\rm X}\!\!>$   $\qquad$   $<\!\!{\rm X}\!\!>$   $\!i$   $<\!\!{\rm X}\!\!>$ <Y> <y>;<Y>  $<$ Z>  $<$ z>;<Z> <one> <one>;<LOW> ... ...;<LOW> <nine> <nine>;<LOW> END LC\_COLLATE

The preceding example is case-insensitive on the first pass but considers case on the second pass. For digits they are considered to be higher than alphabetic characters in the first pass and are sorted according to their numeric value. However, in the second pass they will sort after all the alphabetic characters and will be considered equivalent to each other.

The specification of the weights of the lowercase letters is unnecessary since the default for unspecified weights is to use the location of the collating element in the collation sequence.

The previous example is not very useful for any real-world collation. A more typical use of multipass and multidirection sorting would be in the processing of accents or other diacriticals. The first pass would compare two strings in a forward direction without considering the diacriticals. If the strings were equal, the second pass would compare the strings backward considering the diacriticals significant, as in the following example:

#### $LC\_COLLATE$

```
order_start
                forward; backward, position
                   <a>iz<sub>i</sub>\langlea>
<a-acute> <a>;<a-acute>
<a-grave> <a>;<a-grave>
<a-circumflex>
                 <a>;<a-circumflex>
<a-diaeresis>
                  <a>;<a-diaeresis>
order_end
LC_COLLATE
```
The use of the keyword position in describing the second pass is not significant in this example and is added to give an example of the general format of an order\_start directive. That format is of a semicolon-separated list of pass-specific parameters. When multiple parameters refer to the same pass, they are separated by commas. For example:

forward; backward; forward, position; backward, position order\_start

The only valid parameters for a pass are the following:

- forward The pass shall scan the string from beginning to end.
- backward The pass shall scan the string from the end to the beginning.
- The position of ignored weights will be considered significant. position The string with the first mismatched ignored element shall succeed the other string.